S:\ITS SIGNALS\SU\ITS SIGNALS\SU\ITS Signals\Signals\Signals\Signals\Signals\Signals\Signals\Signals\Signals\Signals\Signals\Signals\Signals\Signals\Signals\Signals\Signals\Signals\Signals\Signals\Signals\Signals\Signals\S )-MAR-2015 11:52<br>|\*ITS&SU\*ITS Sign 19-MAR-2015 11:52

bsimmons

## NUIL: LOGIC TOT rnase o kru clear when transitioning trom rnase p  $\sim$ to Phase 6 ~ IHEGG SIJ. NUIL: LOGIC TOT SWITCNING riashing fellow ALL OW ULL auring rnase p へ IHEGG SIJ. ~~NUIL: LOGIC TOT Y e l l o w ALLOW c rearance trom rnase o へ IHEQQ 211.  $\sim$ UUIPUI 45 = UVENIOD U YEIIOW

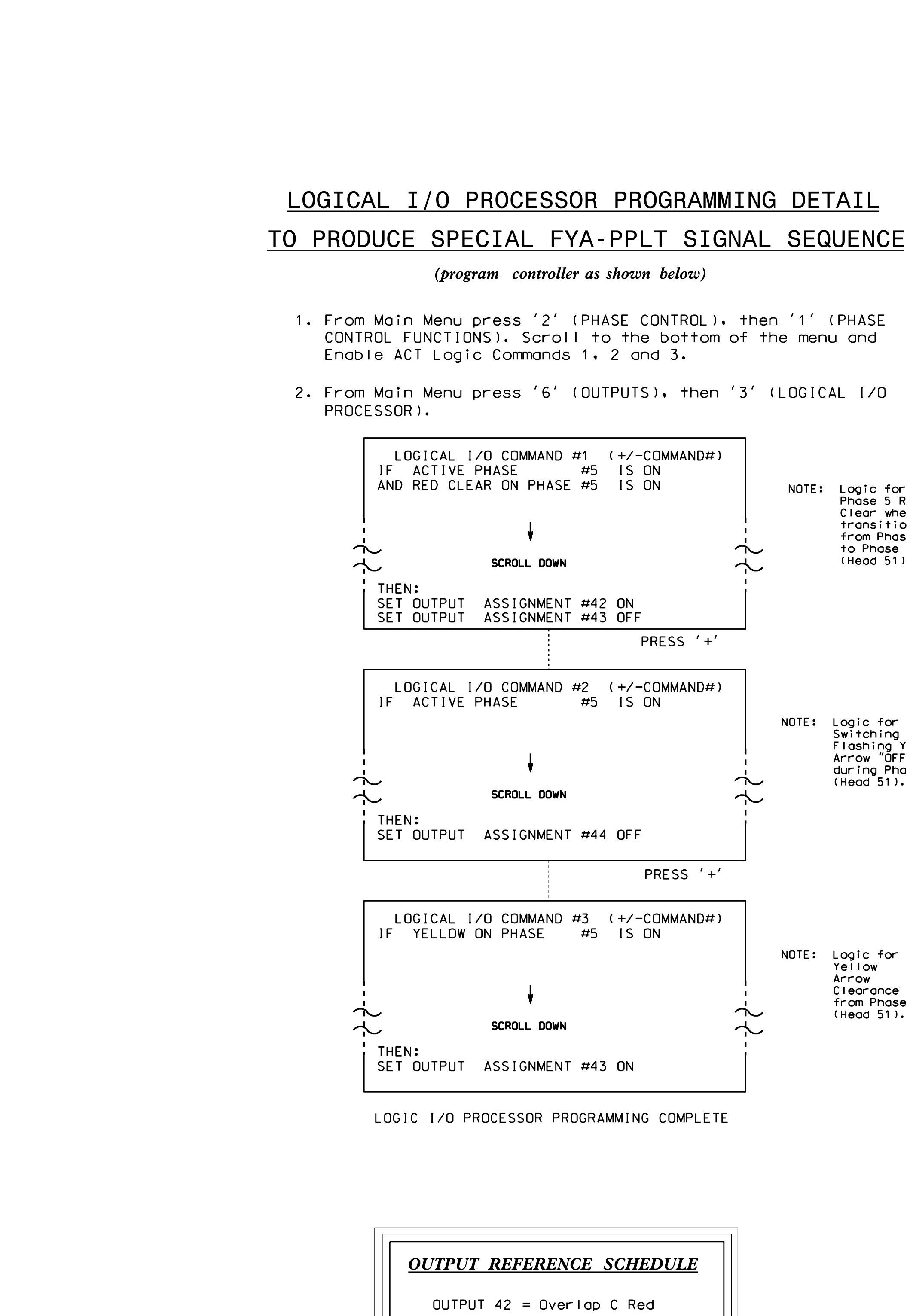

UUIPUI 44 = UVERIOD U URBEN

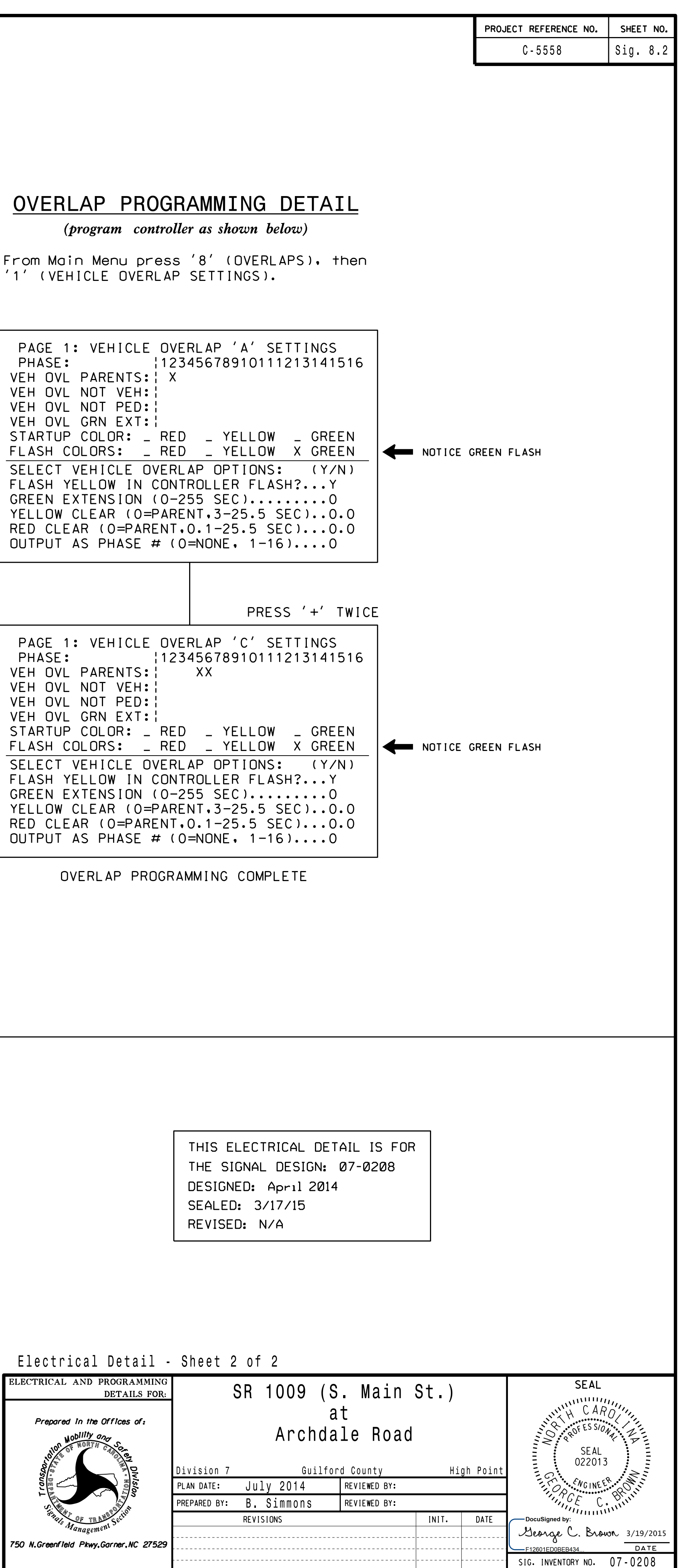